# 认证电子书

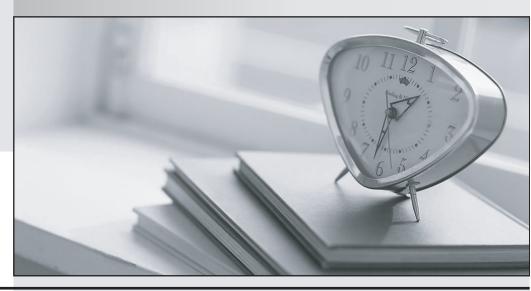

质 量 更 高 服 务 更 好

半年免费升级服务

http://www.itrenzheng.com

Exam : A00-201

Title : SAS base programming

exam

Version: DEMO

1. The following SAS program is submitted:

proc means data = sasuser.houses std mean max;

```
var sqfeet; run;
```

Which one of the following is needed to display the standard deviation with only two decimal places?

- A. Add the option MAXDEC = 2 to the MEANS procedure statement.
- B. Add the statement MAXDEC = 7.2; in the MEANS procedure step.
- C. Add the statement FORMAT STD 7.2; in the MEANS procedure step.
- D. Add the option FORMAT = 7.2 option to the MEANS procedure statement.

## Answer: A

- 2. Which one of the following is true when SAS encounters a data error in a DATA step?
- A. The DATA step stops executing at the point of the error, and no SAS data set is created.
- B. A note is written to the SAS log explaining the error, and the DATA step continues to execute.
- C. A note appears in the SAS log that the incorrect data record was saved to a separate SAS file for further examination.
- D. The DATA step stops executing at the point of the error, and the resulting DATA set contains observations up to that point.

# Answer: B

3. The following SAS program is submitted:

data work.total:

```
set work.salary(keep = department wagerate);
by department;
if first.department then payroll = 0;
payroll + wagerate;
if last.department;
```

run;

The SAS data set WORK.SALARY, currently ordered by DEPARTMENT, contains 100 observations for each of 5 departments.

Which one of the following represents how many observations the WORK.TOTAL data set contains?

- A. 5
- B. 20
- C. 100
- D. 500

# Answer: A

4. The following SAS program is submitted:

```
data work.retail;
     cost = '20000';
     total = .10 * cost;
run;
Which one of the following is the value of the variable TOTAL in the output data set?
A. 2000
B. '2000'
C. . (missing numeric value)
D. ' ' (missing character value)
Answer: A
5. The following SAS program is submitted:
libname sasdata 'SAS-data-library';
data test:
     set sasdata.chemists;
     if jobcode = 'chem3'
        then description = 'Senior Chemist';
     else description = 'Unknown';
run;
A value for the variable JOBCODE is listed below:
JOBCODE
CHEM3
Which one of the following values does the variable DESCRIPTION contain?
A. chem3
B. Unknown
C. Senior Chemist
D. ' ' (missing character value)
Answer: B
6. The following SAS program is submitted:
data work.month;
     date = put('13mar2000'd,ddmmyy10.);
run;
Which one of the following represents the type and length of the variable DATE in the output data set?
A. numeric, 8 bytes
B. numeric, 10 bytes
```

```
C. character, 8 bytes
D. character, 10 bytes
Answer: D
7. The following SAS program is submitted:
data work.flights;
     destination = 'CPH';
     select(destination);
           when('LHR') city = 'London';
           when('CPH') city = 'Copenhagen';
           otherwise;
     end;
run;
Which one of the following is the value of the CITY variable?
A. London
B. Copenh
C. Copenhagen
D. ' ' (missing character value)
Answer: B
8. The following SAS program is submitted and reads 100 records from a raw data file:
data work.total;
     infile 'file-specification' end = eof;
     input name $ salary;
     totsal + salary;
     <insert IF statement here>
run;
Which one of the following IF statements writes the last observation to the output data set?
A. if end = 0;
B. if eof = 0;
C. if end = 1;
D. if eof = 1:
Answer: D
9. Click the Exhibit button to view a listing of the SASUSER.HOUSES data set.
The following SAS program is submitted:
proc report data = sasuser.houses nowd headline;
```

```
column style price;
where price It 100000;
<insert DEFINE statement here>
define price / mean width = 9;
title;
```

run;

The following ouput is created by the REPORT procedure:

| style    | price    |
|----------|----------|
| CONDO    | \$79,700 |
| RANCH    | \$68,575 |
| SPLIT    | \$77,983 |
| TWOSTORY | \$62,550 |
|          |          |

Which one of the following DEFINE statements completes the above program and produces the above output?

| Obs | style    | sqfeet | bedrooms | baths | street           | price     |
|-----|----------|--------|----------|-------|------------------|-----------|
| 1   | RANCH    | 1250   | 2        | 1.0   | Sheppard Avenue  | \$64,000  |
| 2   | SPLIT    | 1190   | 1        | 1.0   | Rand Street      | \$65,850  |
| 3   | CONDO    | 1400   | 2        | 1.5   | Market Street    | \$80,050  |
| 4   | TWOSTORY | 1810   | 4        | 3.0   | Garris Street    | \$107,250 |
| 5   | RANCH    | 1500   | 3        | 3.0   | Kemble Avenue    | \$86,650  |
| 6   | SPLIT    | 1615   | 4        | 3.0   | West Drive       | \$94,450  |
| 7   | SPLIT    | 1305   | 3        | 1.5   | Graham Avenue    | \$73,650  |
| 8   | CONDO    | 1390   | 3        | 2.5   | Hampshire Avenue | \$79,350  |
| 9   | TWOSTORY | 1040   | 2        | 1.0   | Sanders Road     | \$55,850  |
| 10  | CONDO    | 2105   | 4        | 2.5   | Jeans Avenue     | \$127,150 |
| 11  | RANCH    | 1535   | 3        | 3.0   | State Highway    | \$89,100  |
| 12  | TWOSTORY | 1240   | 2        | 1.0   | Fairbanks Circle | \$69,250  |
| 13  | RANCH    | 720    | 1        | 1.0   | Nicholson Drive  | \$34,550  |
| 14  | TWOSTORY | 1745   | 4        | 2.5   | Highland Road    | \$102,950 |
| 15  | CONDO    | 1860   | 2        | 2.0   | Arcata Avenue    | \$110,700 |

```
A. define style / order width = 9;
```

- B. define style / group width = 9;
- C. define style / across width = 9;
- D. define style / display width = 9;

# Answer: B

run;

10. The following SAS program is submitted:

data work.staff;

```
JobCategory = 'FA';
JobLevel = '1';
JobCategory = JobCategory || JobLevel;
```

Which one of the following is the value of the variable JOBCATEGORY in the output data set?

A. FA

B. FA1

C. FA 1

D. ' ' (missing character value)

#### Answer: A

staff = 10;

11. The SAS data set named WORK.TEST is listed below:

```
capacity airplanetype staff
150 Large 10
```

Which one of the following SAS programs created this data set?

```
A. data work.test;
capacity = 150;
if 100 le capacity le 200 then
airplanetype = 'Large' and staff = 10;
else airplanetype = 'Small' and staff = 5;
run;
B. data work.test;
capacity = 150;
if 100 le capacity le 200 then
do;
airplanetype = 'Large';
staff = 10;
end;
else
do;
airplanetype = 'Small';
staff = 5;
end;
run;
C. data work.test;
capacity = 150;
if 100 le capacity le 200 then
do;
airplanetype = 'Large';
```

```
else
do;
airplanetype = 'Small';
                                airplanetype = 'Small';
staff = 5;
end:
run;
D. data work.test; D.data work.test;
capacity = 150;
if 100 le capacity le 200 then;
airplanetype = 'Small';
                             airplanetype = 'Small';
staff = 5;
else;
airplanetype = 'Large';
                             airplanetype = 'Large';
staff = 10:
run;
Answer: B
12. The following SAS program is submitted:
libname rawdata1 'location of SAS data library';
filename rawdata2 'location of raw data file';
data work.testdata;
     infile <insert item here>;
     input sales1 sales2;
run;
Which one of the following is needed to complete the program correctly?
A. rawdata1
B. rawdata2
C. 'rawdata1'
D. 'rawdata2'
Answer: B
13. The following SAS SORT procedure step generates an output data set:
proc sort data = sasuser.houses out = report;
      by style;
run;
In which library is the output data set stored?
```

- A. WORK
- **B. REPORT**
- C. HOUSES
- D. SASUSER

#### Answer: A

14. A raw data record is shown below:

07Jan2002

Which one of the following informats would read this value and store it as a SAS date value?

- A. date9.
- B. ddmonyy9.
- C. ddMMMyy9.
- D. ddmmmyyyy9.

#### Answer: A

15. The following SAS DATA step is submitted:

libname temp 'SAS-data-library';

data temp.report;

set sasuser.houses;

newvar = price \* 1.04;

run;

Which one of the following statements is true regarding the program above?

- A. The program is reading from a temporary data set and writing to a temporary data set.
- B. The program is reading from a temporary data set and writing to a permanent data set.
- C. The program is reading from a permanent data set and writing to a temporary data set.
- D. The program is reading from a permanent data set and writing to a permanent data set.

# Answer: D

16. A raw data record is listed below:

Printing 750

The following SAS program is submitted:

data bonus;

```
infile 'file-specification';
```

input dept \$ 1 - 11 number 13 - 15;

<insert code here>

run;

Which one of the following SAS statements completes the program and results in a value of 'Printing750' for the DEPARTMENT variable?

A. department = trim(dept) || number;

B. department = dept || input(number,3.);

C. department = trim(dept) || put(number,3.);

D. department = input(dept,11.) || input(number,3.);

### Answer: C

17. The contents of two SAS data sets named EMPLOYEE and SALARY are listed below:

| EMPLOY | EE  | SALARY |        |
|--------|-----|--------|--------|
| name   | age | name   | salary |
| Bruce  | 30  | Bruce  | 40000  |
| Dan    | 35  | Bruce  | 35000  |
|        |     | Dan    | 37000  |
|        |     | Dan    |        |

The following SAS program is submitted:

data work.empsalary;

merge work.employee (in = inemp)

work.salary (in = insal);

by name;

if inemp and insal;

run;

How many observations will the data set WORK.EMPSALARY contain?

- A. 2
- B. 4
- C. 5
- D. 6

## Answer: B

- 18. Which one of the following statements is true regarding the name of a SAS array?
- A. It is saved with the data set.
- B. It can be used in procedures.
- C. It exists only for the duration of the DATA step.
- D. It can be the same as the name of a variable in the data set.

#### Answer: C

19. The contents of the raw data file FURNITURE are listed below:

chair,,table

chair,couch,table

The following SAS program is submitted:

data stock;

infile 'furniture' dsd;

input item1 \$ item2 \$ item3 \$;

run;

Which one of the following is the value of the variable named ITEM2 in the first observation of the output data set?

- A. table
- B. ,table
- C. . (missing numeric value)
- D. ' ' (missing character value)

Answer: D

20. The contents of the raw data file CALENDAR are listed below:

01012000

The following SAS program is submitted:

data test;

infile 'calendar';

input @1 date mmddyy10.;

if date = '01012000'd then event = 'January 1st';

run;

Which one of the following is the value of the EVENT variable?

- A. 01012000
- B. January 1st
- C. . (missing numeric value)
- D. The value can not be determined as the program fails to execute due to errors.

Answer: D